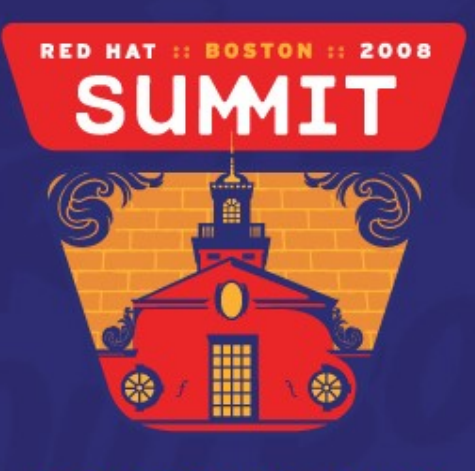

**JUNC 18-20, 2008** 

### Measuring Database Performance with 2.6.18 Clients over NFSv4 Bikash Roy Choudhury (Network Appliance) Steve Dickson (Red Hat)

### **Overview**

- Client Architecture
- Why NFS for a Database?
- Oracle Database 11*g* RAC Setup
- Mount Options Used
- Database Tuning
- Netapp and the Linux Community

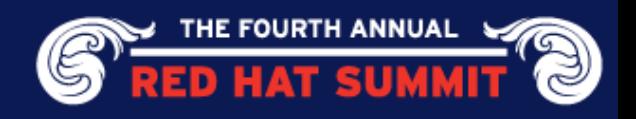

### Linux NFS Client Architecture

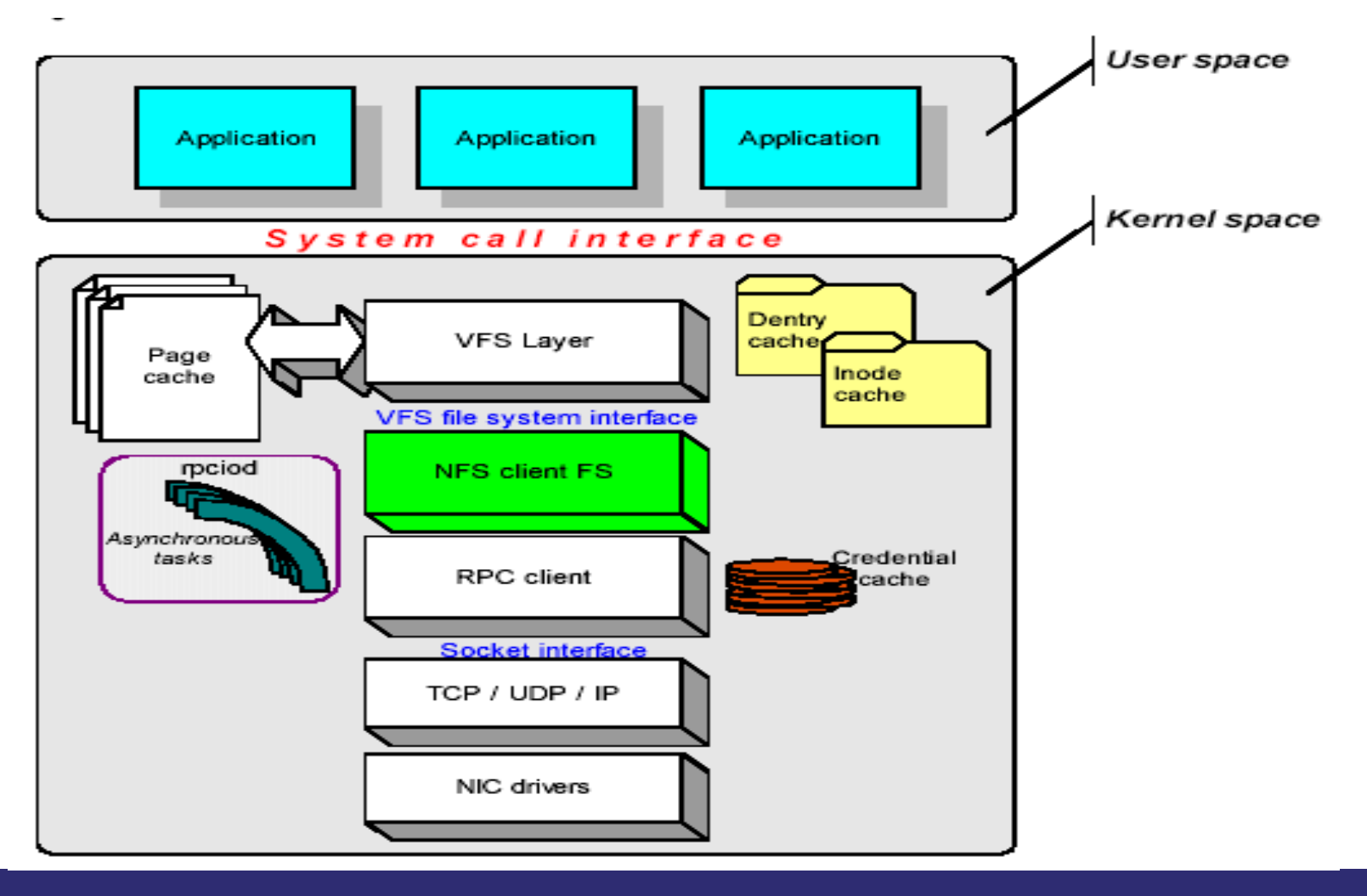

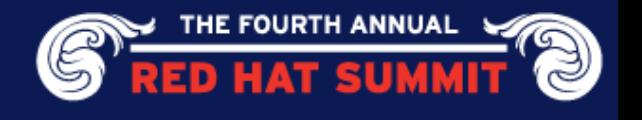

### Linux NFS Client Architecture

#### **Layer 1 – Virtual File System**

Adapts system calls to generic interface calls supported by all file systems

#### **Layer 2 - NFS Client File System**

Adapts generic file system calls into NFS RPC requests to server

#### **Layer 3 - RPC Client**

- Converts NFS RPC calls into socket calls
- Byte ordering
- Waits for server replies
- Marshals and unmarshals of data structures

#### **Layer 4 - Linux® Network Layer**

● TCP / UDP / IP

#### **Layer 5 - Network Interface Layer**

• NIC drivers

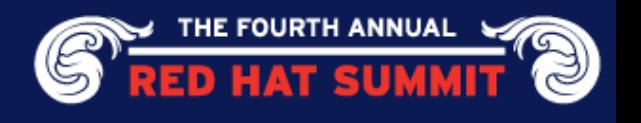

### Linux NFS Client Architecture

- Linux<sup>®</sup> NFS Client Implementation
	- Separates file system from RPC client
		- Integrated in other implementations
	- More efficient by using sockets directly
- $\blacksquare$  Keep architecture in mind for debugging and performance tuning

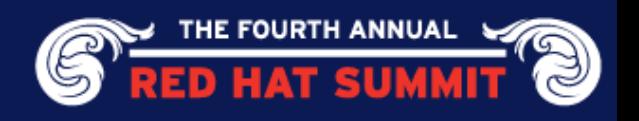

## Linux NFSv4 Client in the 2.6.18-87 Kernel

### Support NFS v4

- NFSv4 ACLs support
	- use nfs4-acl-tools from http://www.citi.umich.edu/projects/nfsv4/linux/
		- Converts the POSIX ACLs to NFSv4
- Read and write delegations
- Kerberos 5/5i
- Features not in 2.6.18 kernel
	- **Replications**
	- **Migration support**

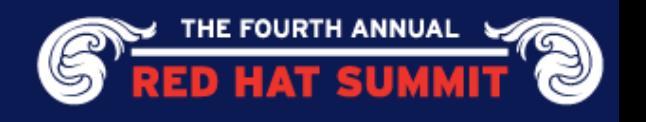

### Why NFS for Database?

- Less Complex and Greater Performance
- $\blacksquare$  Reduce the Cost of Storage Provisioning
	- **Amortize storage costs across many database servers**
	- **FlexClone® helps cloning master DBs for Test & Dev. Areas**
	- **Oracle® HOME can be cloned for multiple databases**
- **Simplicity** 
	- **Simple storage provisioning & backup**
	- **Simple connectivity model "As easy as Ethernet."**
- Improved Oracle Administration
	- **Single repository for all Oracle structured and unstructured data**
	- **One storage pool to manage, back up, and monitor**
	- Recovering from Snapshot<sup>™</sup> copies is quick and reliable
- Better Performance
	- **Oracle bypasses the OS and generates exactly the request it needs**
	- Data is cached just once, in user space, which saves memory no **second copy in kernel space.**

Oracle Prefers NFS

- **Metadata access for the clients are much quicker with less over-head**
- **Load balances across multiple network interfaces, if they are available.**

### Why NFS for Database?

- Less Complex
	- **Ethernet connectivity model**
	- Simple storage provisioning & backup
- Reduce the Cost of Storage Provisioning
	- Amortize storage costs across servers
	- Simple storage provisioning & backup
- Improved Oracle Administration
	- Single repository
	- Recovering from Snapshot™ quick and reliable
- Oracle Prefers NFS/NAS

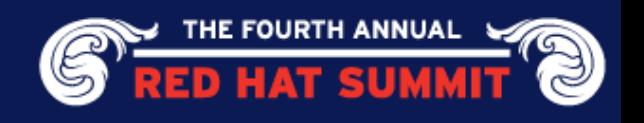

### Why NFS for a Database?

- **Better Performance** 
	- Oracle bypasses the OS and generates exactly the request it needs
	- Data is cached just once, in user space, which saves memory – no second copy in kernel space.
	- Metadata access for the clients are much quicker with less over-head
	- Load balances across multiple network interfaces, if they are available.

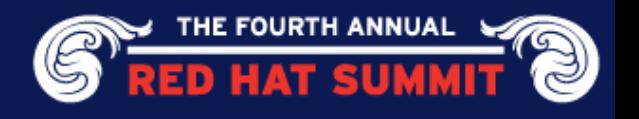

#### Why NFS Version 4 for a Database?

- NFSv4 will be the building block for scaling out implementations of Oracle11g over NFS.
	- Leased-based locking helps to clear or recover locks on event of a network or Oracle datafile outages.
	- Delegations would help performance for certain workloads
	- Referrals will allow a storage grid and a compute grid to mutually optimize I/O paths.
	- A storage system can tell a compute server which storage system can best service particular requests to facilitate grid-based scale-out.

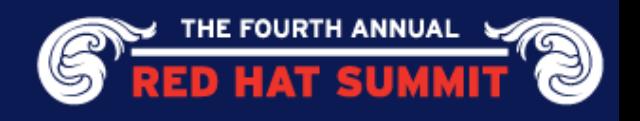

### Why Oracle11g over NFSv4

- NFSv4 is the building block for all scale out implementations of Oracle11g over NFS.
	- Leased-based locking
		- helps to clear or recover locks on event of a network or Oracle datafile outages.
	- Referrals will allow a storage grid and a compute grid to mutually optimize I/O paths.
	- A storage system can tell a compute server which storage system can best service particular requests to facilitate grid-based scale-out.

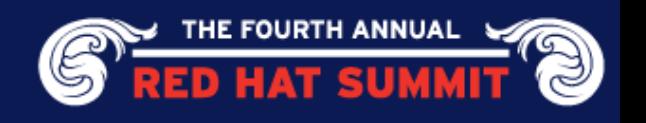

#### Reference Architecture – 2 Node Oracle Database 11g RAC over NFSv4

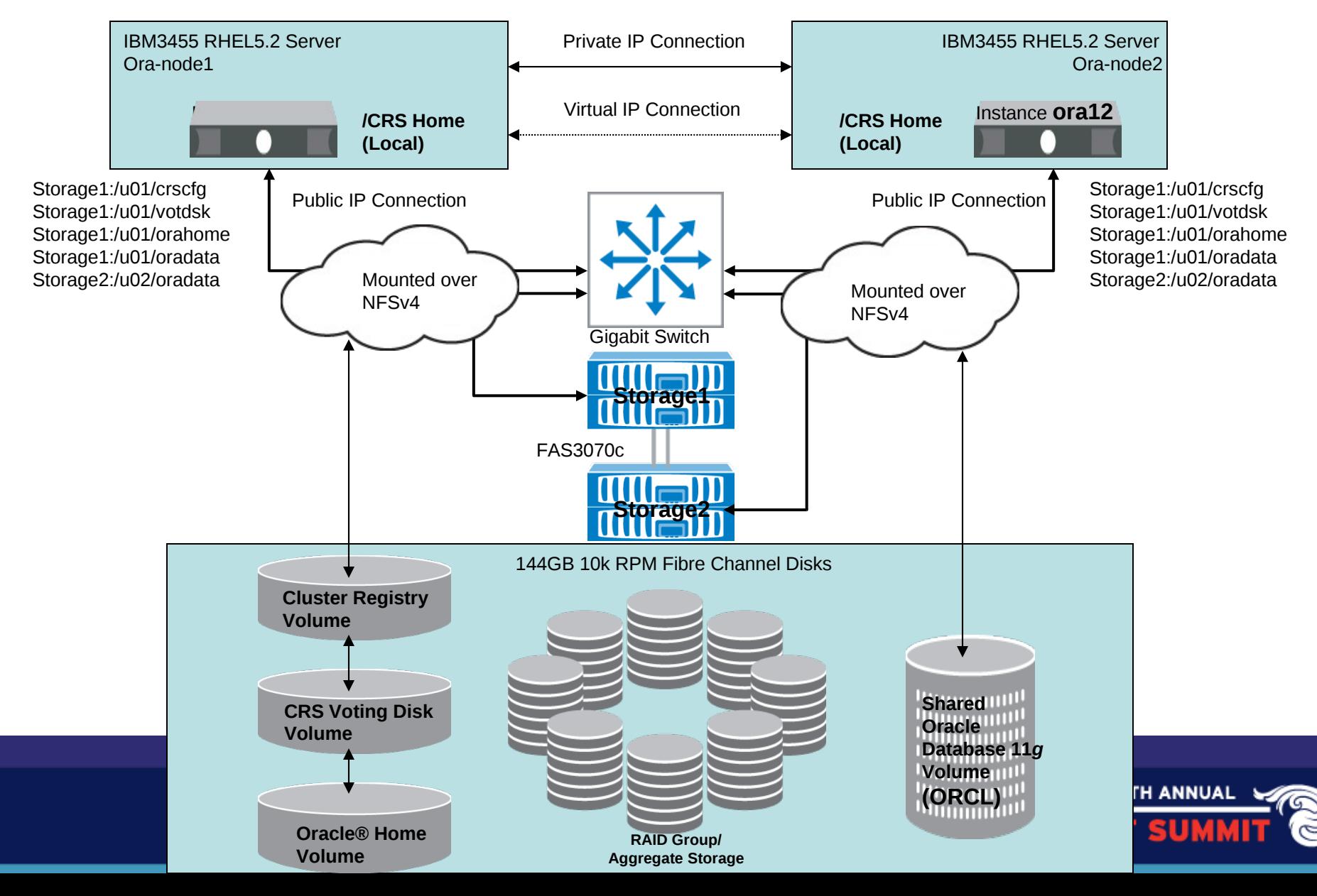

### Hardware Used for Oracle Database 11g RAC Setup

- Oracle® RAC nodes
	- x86\_64 Dual Core 2.8Ghz AMD Opteron CPU
	- 8Gb RAM
	- 80Gb HDD SATA
	- 2Gb of Swap Space
- 1Gb (Gigabit) Switch
- NetApp® Storage
	- FAS3070 Cluster
	- 144Gb 10k RPM FC drives
	- 4Gb Fibre Channel back end shelf speed
	- DATA ONTAP 7.3

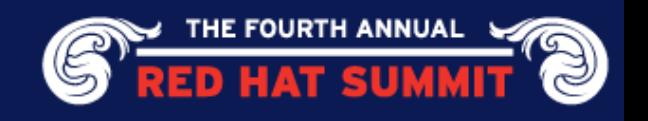

### Software Used for Oracle Database 11g RAC Setup

- RHEL5 Update 2 x86 64 bit architect
	- Update 2 was used due the the recent NFS performance enhancements
- Oracle<sup>®</sup> Database 11*g* database and clusterware
- Data ONTAP® 7.3 on NetApp® storage
- NFS Mounts are all over NFSv4

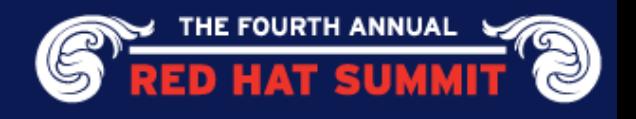

### Service configuration for Oracle Database 11g RAC Setup

- $\blacksquare$  Remove XEN packages
	- "libvirt" has to be disabled
		- Creates interface call "virbr0" that has issues with Oracle® CRS install
- Disable "iptables" on the Linux® RAC nodes
- Synchronize Time with NTP on the RAC nodes and the NetApp® Storage

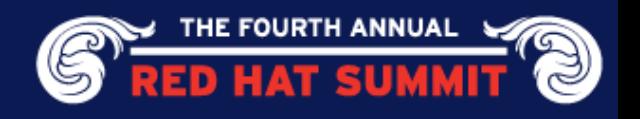

### Network Recommendations for Oracle Database 11g RAC nodes **TCP**

- Mandatory in case of NFSv4; no UDP support
- More reliable and low risk of data corruption compared to UDP
- **Better congestion control**
- Retransmission happens in the transport layer instead of application layer
- **Benefits** 
	- NFSv4 introduces strict rules for retries over TCP
	- **Error checking**

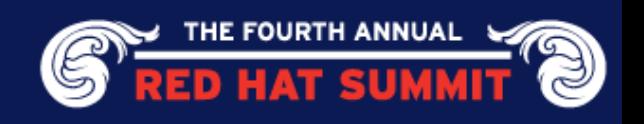

### Network Transport used for Oracle Database 11g RAC Setup

- Use the TCP transport.
	- More reliable and low risk of data corruption compared to UDP
	- **Better congestion control**
	- Retransmission happens in the transport layer instead of application layer
	- Enlarge TCP window size for fast response
		- net.ipv4.tcp  $r$ mem = 4096 524288 16777216
		- net.ipv4.tcp wmem = 4096 524288 16777216
		- $net.jpv4.tcp$  mem = 16384 16384 16384

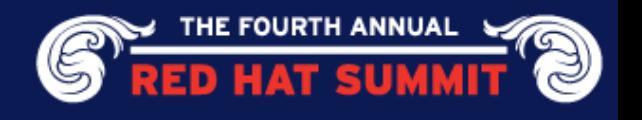

## Network Recommendations for Oracle RAC nodes

- Enlarge TCP window size for fast response
	- net.ipv4.tcp  $r$ mem = 4096 524288 16777216
	- net.ipv4.tcp wmem = 4096 524288 16777216
	- net.ipv4.tcp mem = 16384 16384 16384
- Benefits:
	- This will increase the speed of the cluster interconnect and public network.

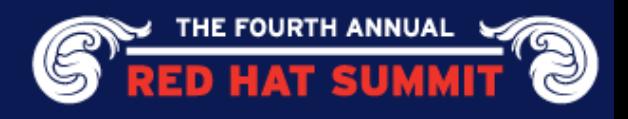

# Required Linux RPMs to install Oracle Database 11g RAC

- binutils-2.15.92.0.2-21
- compat-db-4.1.25-9
- compat-libstdc++-33- 3.2.3-47.3
- elfutils-libelf-0.97.1-3
- elfutils-libelf-devel-0.97.1- 3
- glibc-2.3.4-2.25
- glibc-common-2.3.4.2-25
- glibc-devel-2.3.4.2-25
- gcc-3.4.6-3
- gcc-c++-3.4.6-3
- libaio-0.3.105-2
- libaio-devel-0.3.105-2
- libstdc++-3.4.6-3.1
- libstdc++-devel-3.4.6-3.1
- make-3.80-6
- pdksh-5.2.14-30.3
- sysstat-5.0.5-11
- unixODBC-devel-2.2.11- 7.1
- unixODBC-2.2.11-7.1

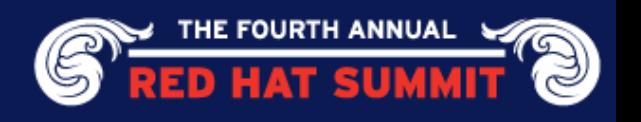

# Mount Options for Oracle Database 11g RAC

- Components
- CRS and voting disk mount options
	- rw,bg,hard,rsize=65536,wsize=65536,proto=tcp,noac, nointr,timeo=600
- Oracle® Home and Oracle data mount options
	- rw,bg,hard,rsize=65536,wsize=65536,proto=tcp,actim eo=0,noitr,timeo=600

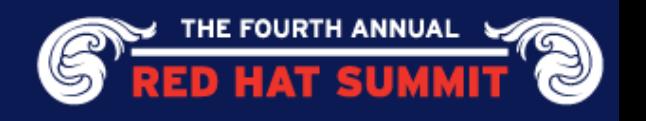

# Mount Options Used for Oracle Database 11g RAC

- NFSv4 Protocol
	- Specify "-t nfs4" to ensure mounting over NFSv4
- $\blacksquare$  Background mounts (bg)
	- Clients can finish booting without waiting for storage systems
- rsize=65536 wsize=65536
	- RHEL5.2 supports 64k transfer size and up to 1Mb

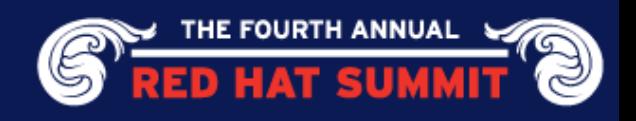

# Mount Options Used for Oracle Database 11g RAC

#### timeo

- 600 is good for TCP
- Hard Mount
	- Default recommendation
	- Mandatory for data integrity
	- Minimizes the likelihood of data loss during network and server instability

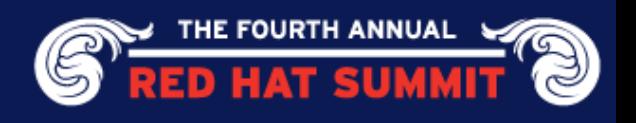

# Mount Options Used for Oracle Database 11g RAC

### intr option

- Allows users and applications to interrupt the NFS client
- Be aware that this doesn't always work in Linux® and rebooting may be necessary to recover a mount point
- Use instead of soft mount
- *Oracle has verified that using "intr" instead of "nointr" can cause corruption when a database instance is signaled (during a "shutdown abort")*

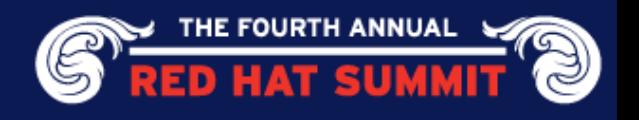

### Mount Options for only Database mounts.

- "noac" option
	- Disables client side caching and keeps file attributes up to date with the NFS Server
	- Shorthand for "actimeo=0, sync"
- Set the "sunrpc.tcp\_slot\_table\_entries" to 128
	- Benefits:
		- Removes a throttle between the Linux® nodes and the backend storage system
		- Allows a single Linux box to drive substantially more I/O to the backend storage system

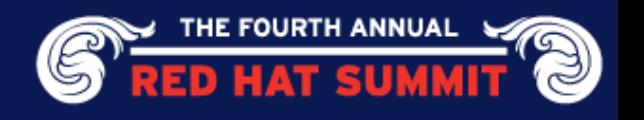

## ORACLE HOME on Shared Storage

### Benefits:

- Redundant copies are not needed for multiple hosts.
	- Extremely efficient in a test/dev environment where quick access to the Oracle® binaries from a similar host system is necessary.
- Disk space savings.
- It is easier to add nodes.
- Patch application for multiple systems can be completed more rapidly.
	- For example, if testing 10 systems that you want to all run the exact same Oracle DB versions, this is beneficial.

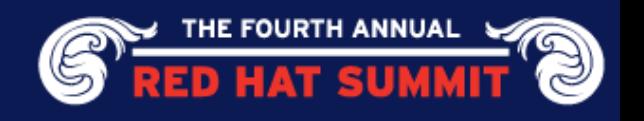

# Storage Resiliency – High Availability

- Clustered Failover in the event of hardware failure
- Less cluster failover/giveback times
- Transparent to NFS clients
- Nondisruptive Data ONTAP® upgrades without any user downtime
- Reduced TCO and maximized Storage ROI

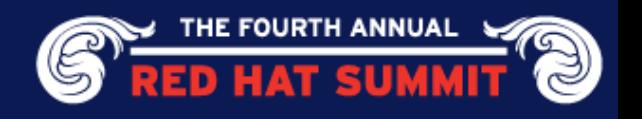

#### Reference Architecture – 2 Node Oracle Database 11g RAC over NFSv4

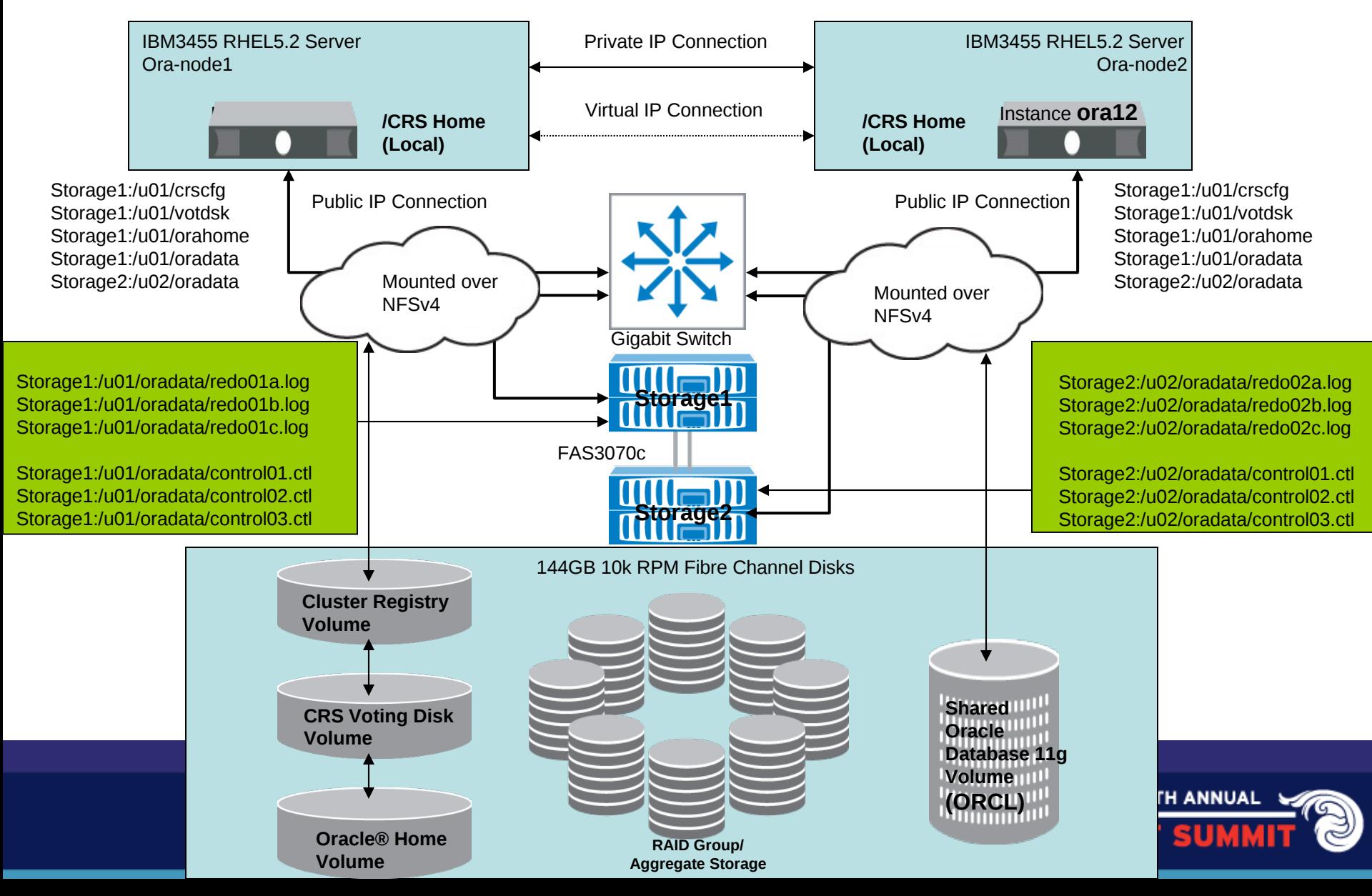

#### Oracle Database 11g CRS Timeout Settings - Best Practices

- OCR and CRS voting files have to be multiplexed
	- A copy of both the files has to reside on each storage
- Three CSS parameters have to be set
	- misscount  $-120$  seconds (30 secs default)
	- disktimeout 200 seconds (default)
	- reboottime  $-$  3 seconds (default)

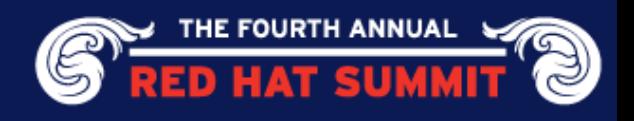

#### Database Performance Tuning with FlexVol

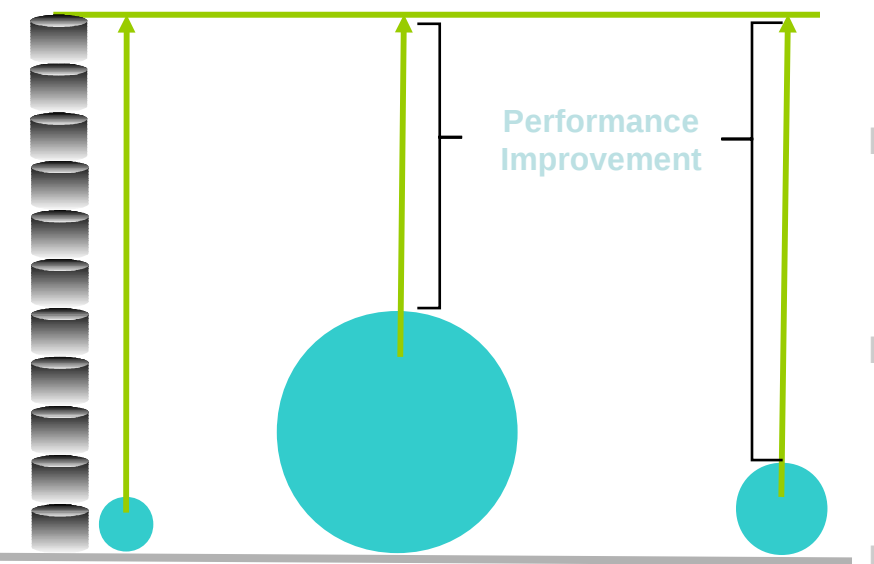

#### **Benefits**

- Improves database performance quickly and measurably
- Uses all available spindles for data and transaction logs
	- Spindle sharing makes total aggregate performance available to all volumes
- Automatic load shifting

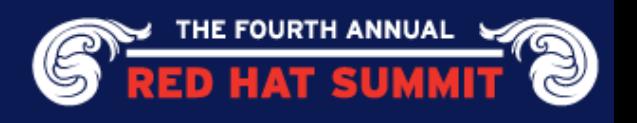

#### Backup and Recovery

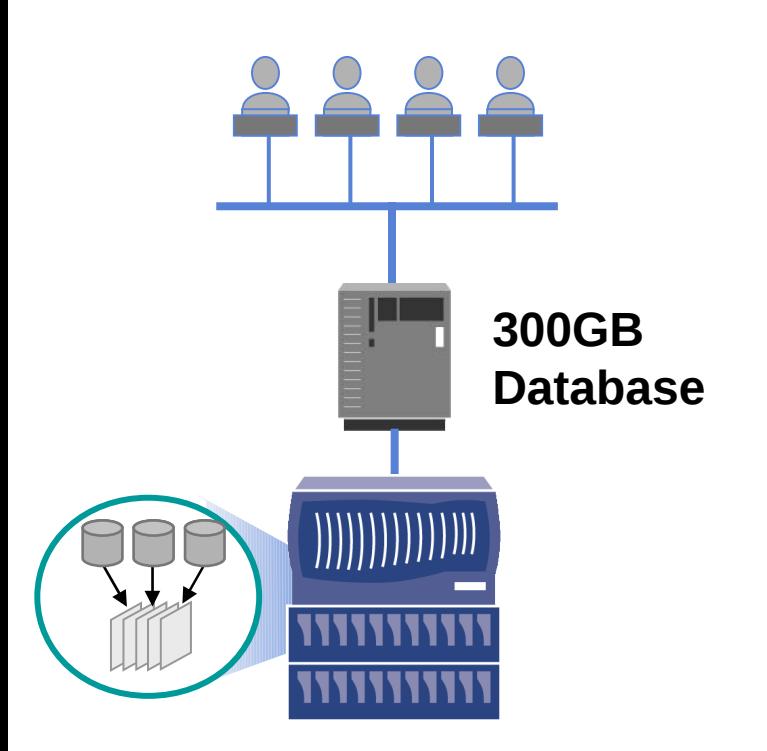

- Significant time savings
- Stay online
- Reduce system and storage overhead
- Consolidated backups
- Back up more often

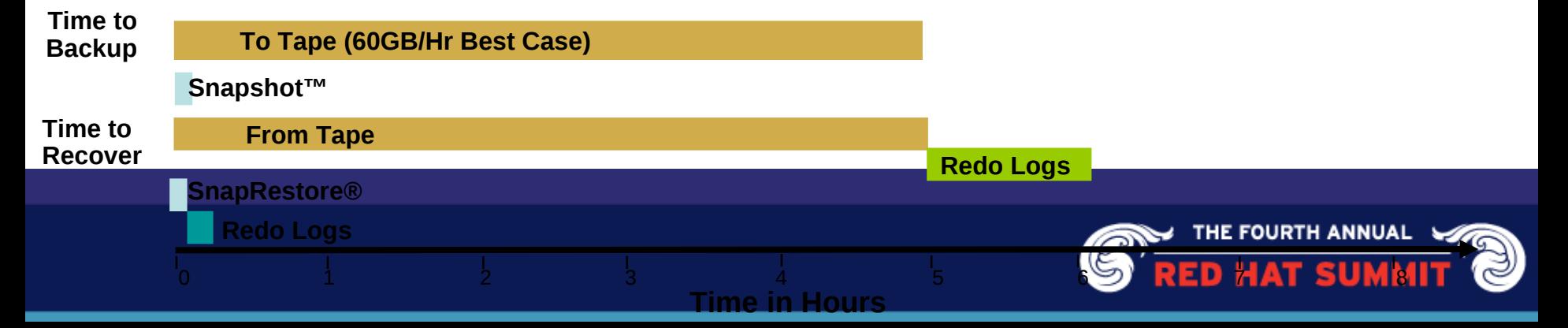

### SnapManager for Oracle

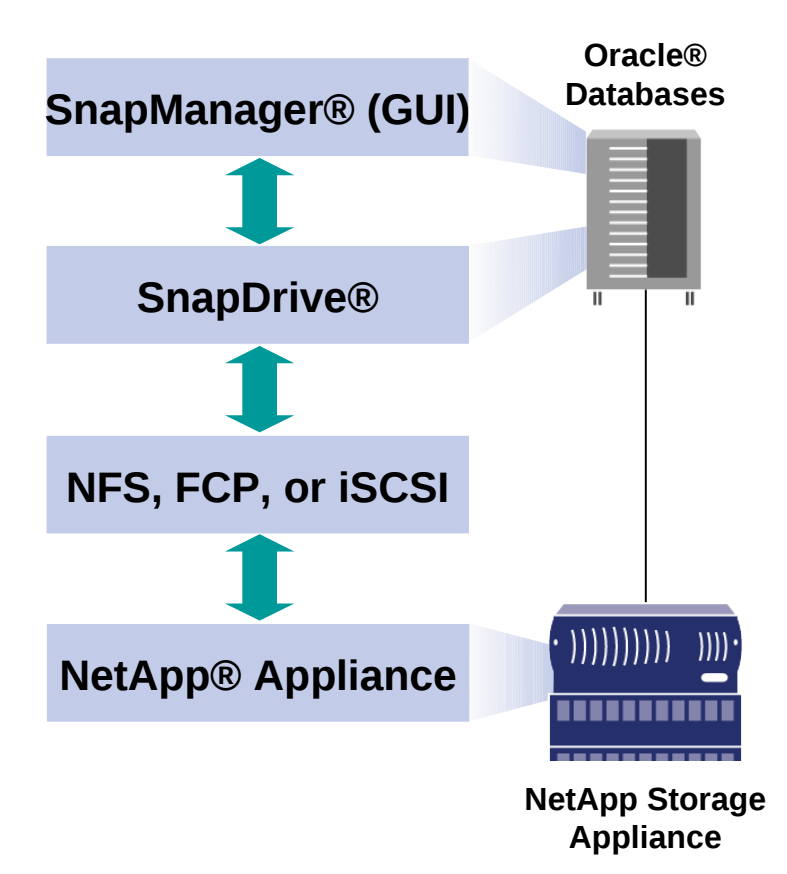

- Automated, fast, and efficient
- Uptime AND performance
- Simplify backup, restore, and cloning
- Tight Oracle Database 10*g* integration
	- Automated Storage Manager (ASM)
	- RMAN

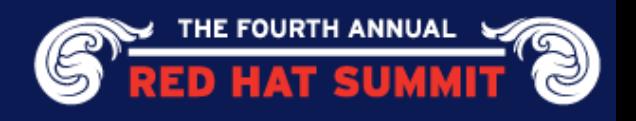

# NetApp's Linux Community

- NetApp's business model depends on superior client behavior and performance
- NetApp is driving Linux® Client Performance and scalability, sponsored by NetApp at CITI, Univ. of Michigan
- Build expertise with Linux clients and storage systems to help our customers get the most from our products
	- **Explore and correct Linux NFS client and OS issues**
	- **Establish positive relationship with Linux community**
	- **Develop internal resources for customer-facing teams**
	- **Help address BURTs related to Linux**
- **Linux Certification Testing Results** 
	- **Linux 10***g***/11***g* **RAC testing over NFSv3/NFSv4**
	- **Linux FCP and iSCSI testing**
	- **Linux NFSv4 client support**
	- **Linux certification with NFS**
	- **Linux Best Practices document**
		- <http://www.netapp.com/library/tr/3183.pdf>

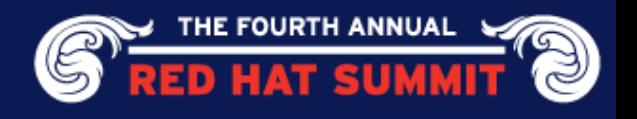

# NetApp's Linux Community

- NetApp's business model depends on superior client behavior and performance
- NetApp is driving Linux<sup>®</sup> Client Performance and scalability, sponsored by NetApp at CITI, Univ. of Michigan
- Build expertise with Linux clients and storage systems to help our customers get the most from our products
	- Explore and correct Linux NFS client and OS issues
	- Establish positive relationship with Linux community
	- Develop internal resources for customer-facing teams

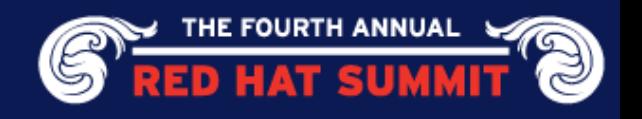

# NetApp's Linux Community

- Linux Certification Testing Results
	- Linux 10*g*/11*g* RAC testing over NFSv3/NFSv4
	- Linux FCP and iSCSI testing
	- Linux NFSv4 client support
	- **Linux certification with NFS**
	- **Linux Best Practices document** 
		- <http://www.netapp.com/library/tr/3183.pdf>

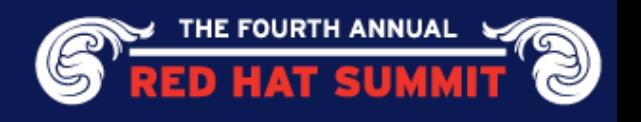

# Linux Leadership with NetApp

Mature NetApp Solution for Oracle® on Linux®

- Database Consolidation
- **High Availability**
- Backup and Recovery
- Disaster Recovery
- Oracle Database 10*g*/11*g* certification with RedHat Linux and NetApp® Storage over NFSv3/NFSv4
- Partnership and Performance Testing Results
	- RedHat partnership agreement

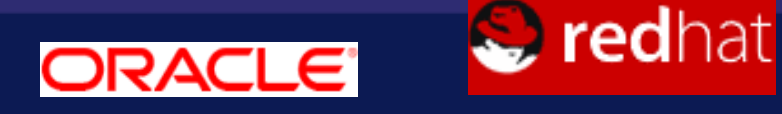

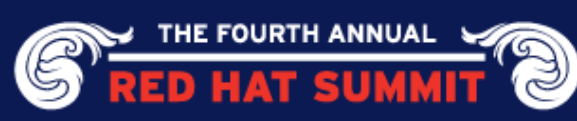

© 2008 NetApp. All rights reserved. Specifications are subject to change without notice. NetApp, the NetApp logo, Go further, faster, Data ONTAP, FlexClone, FlexVol, SnapDrive, SnapManager, SnapRestore, and Snapshot are trademarks or registered trademarks of NetApp, Inc. in the United States and/or other countries. Linux is a registered trademark of Linus Torvalds. Oracle is a registered trademark of Oracle Corporation. All other brands or products are trademarks or registered trademarks of their respective holders and should be treated as such.

Q&A

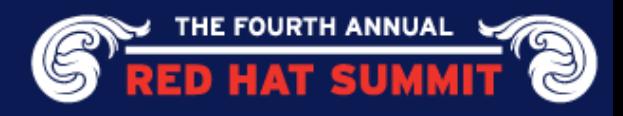